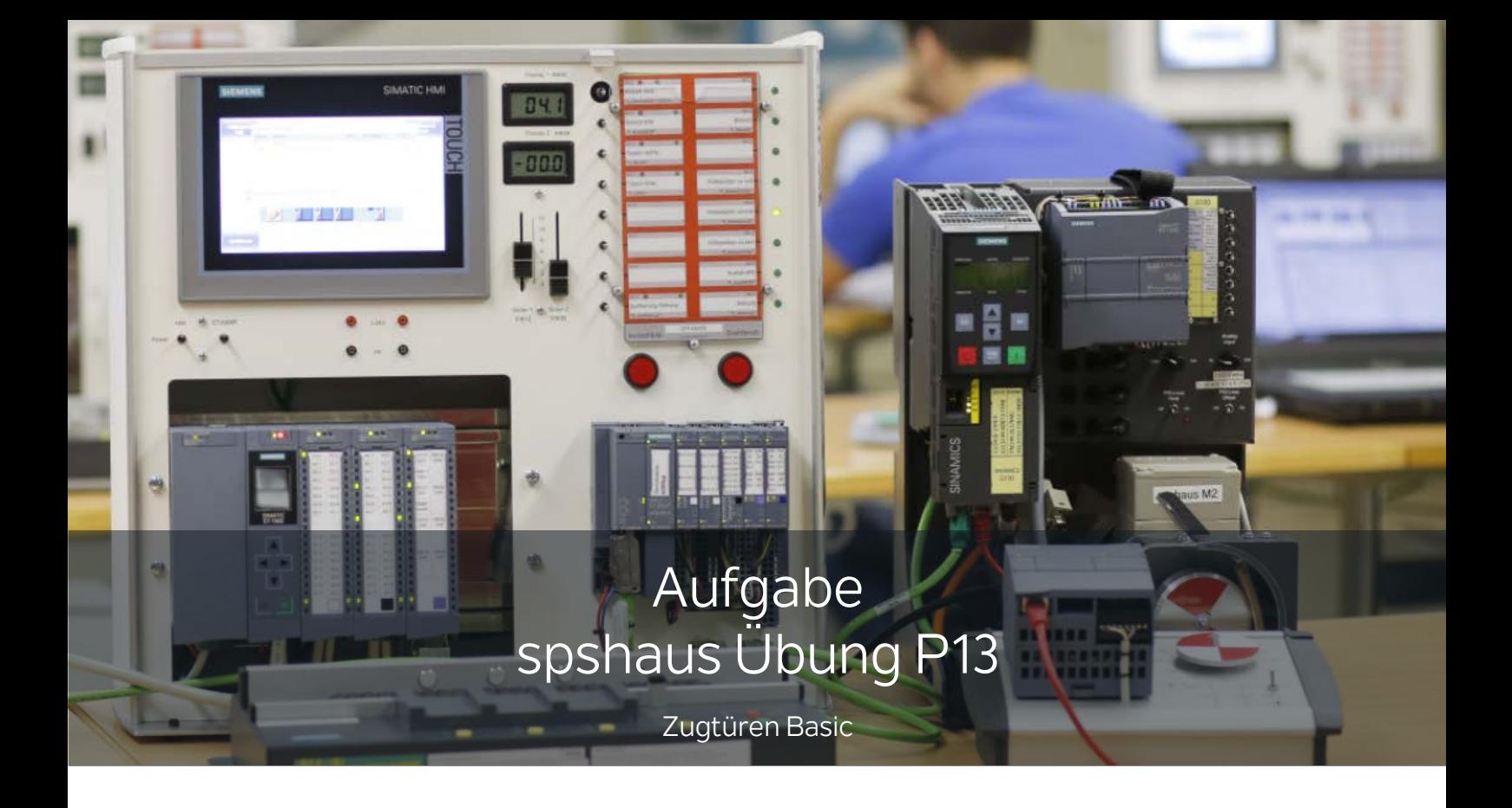

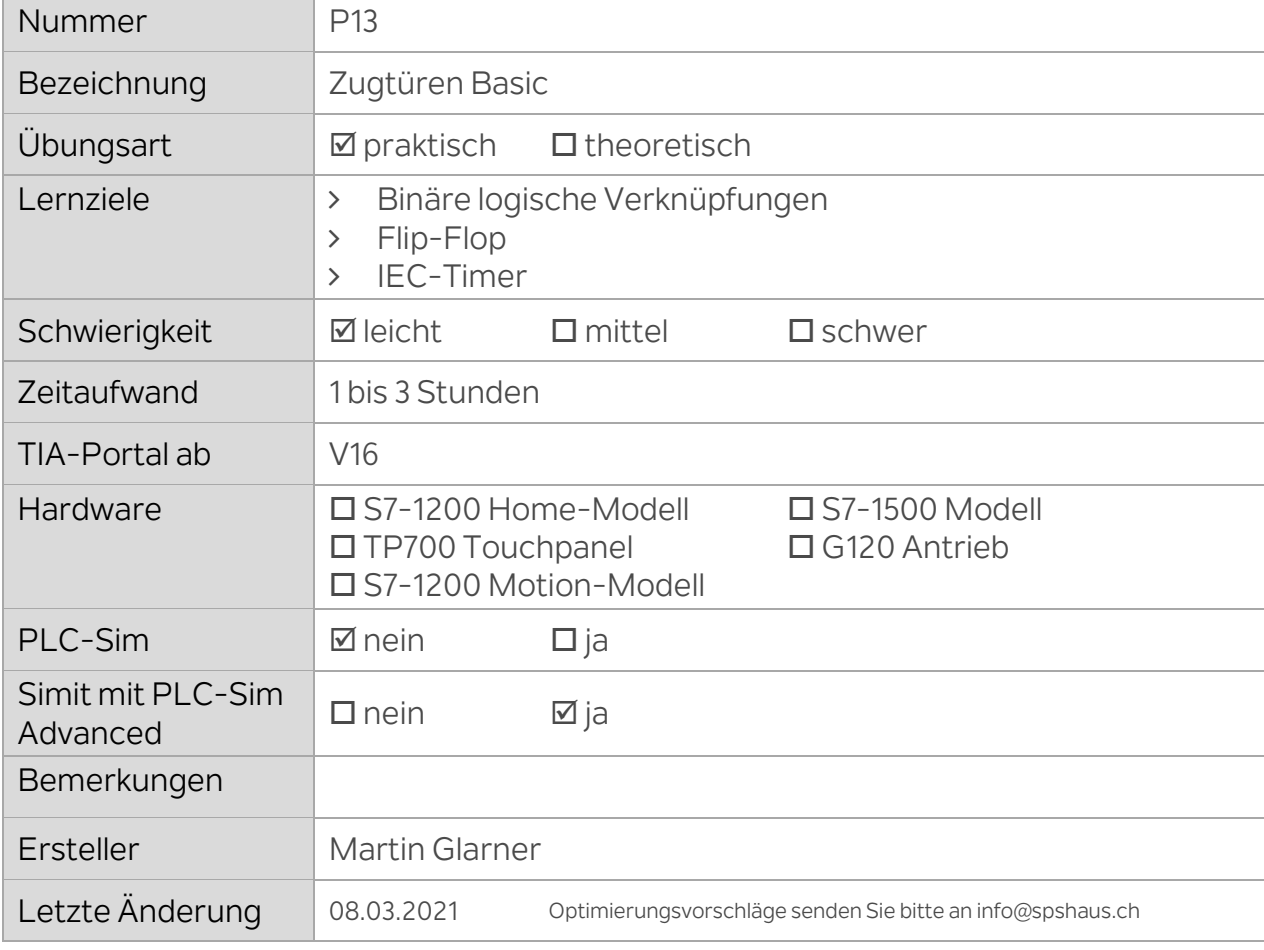

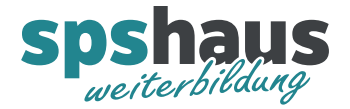

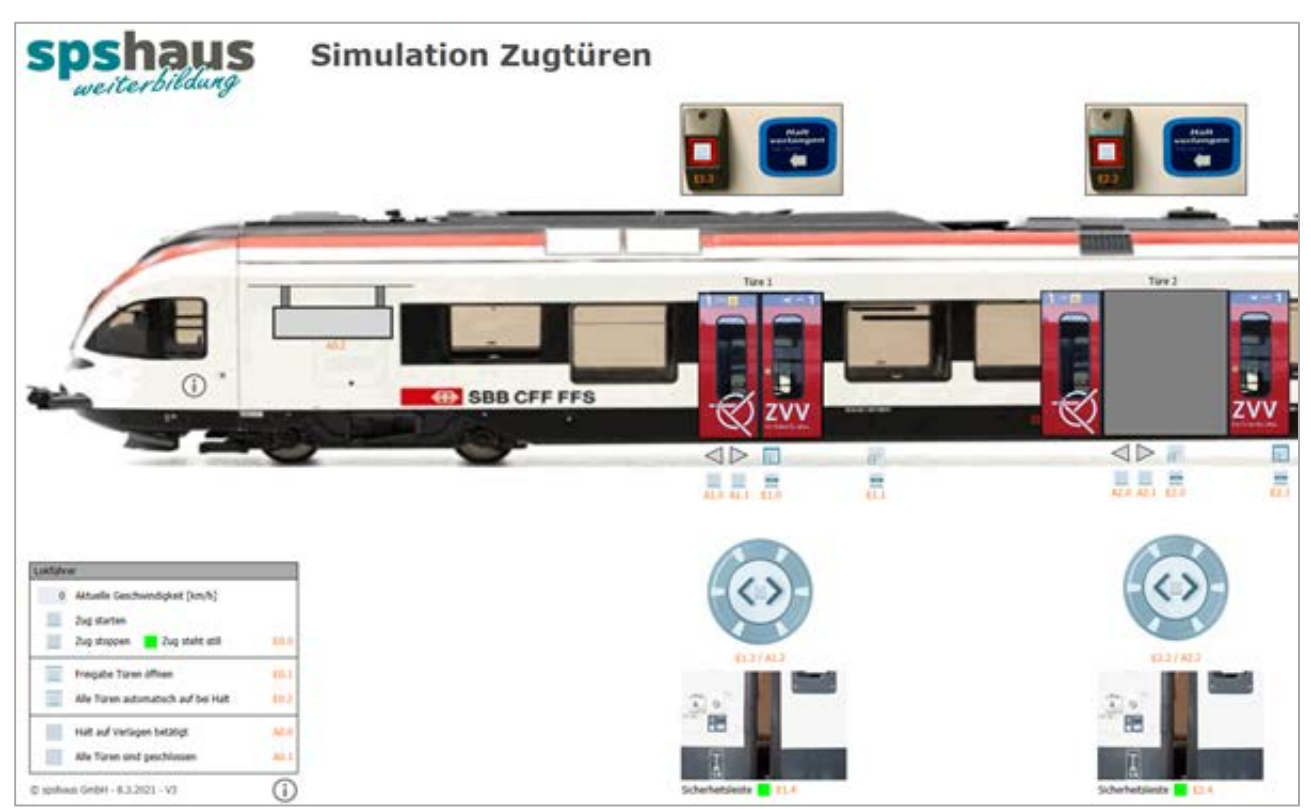

In der Simulation werden alle Ein- und Ausgangssignale für die Aufgaben simuliert.

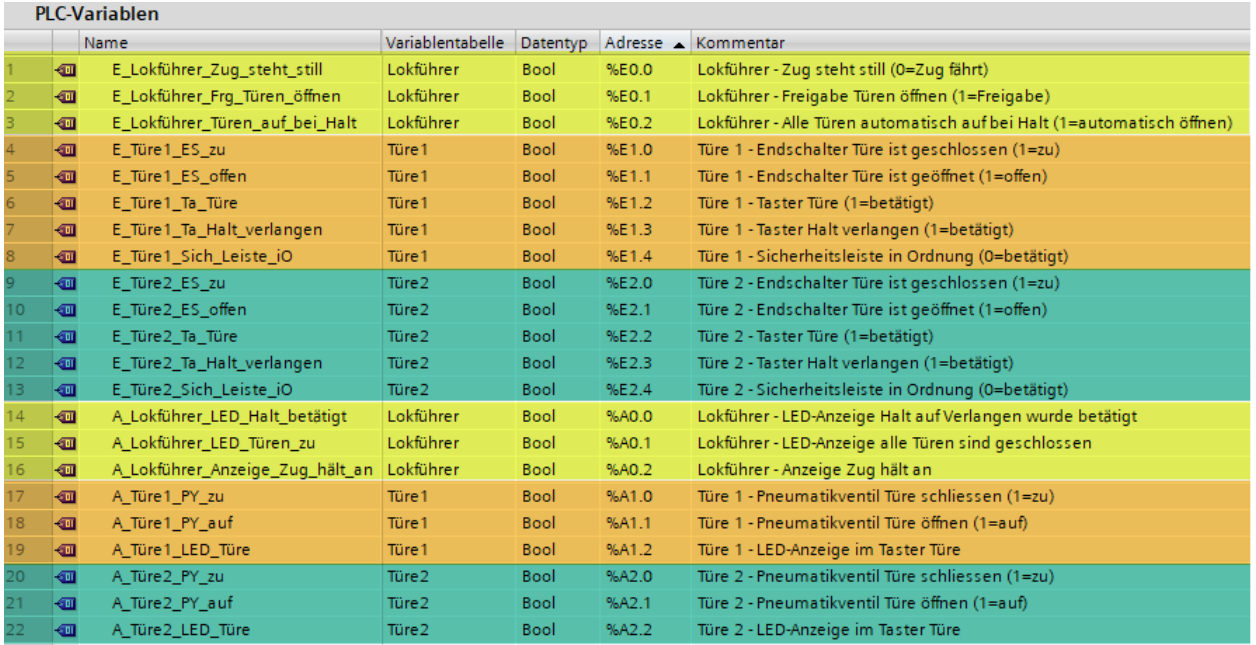

Diese Ein- und Ausgänge sind bereits vorbereitet.

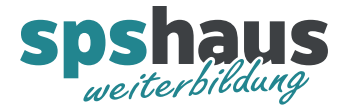

## **Aufgabe 1 «Bausteine einfügen»**

Erstellen Sie diese drei FUP-Bausteine und rufen Sie diese im OB1 auf.

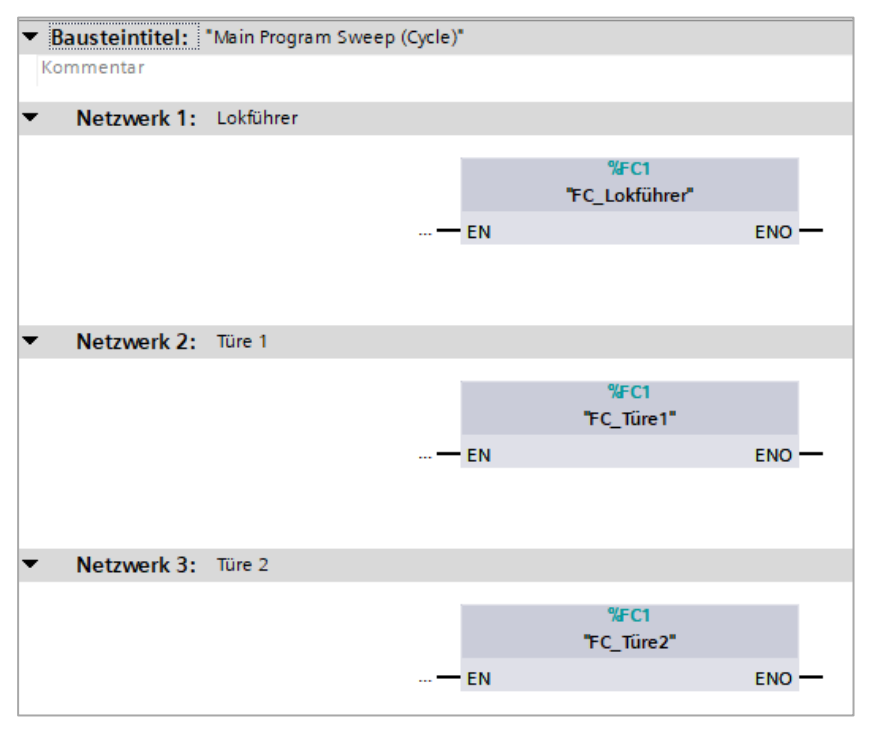

## **Aufgabe 2 «Türen auf/zu»**

Programmieren Sie folgende Funktionen für die Türen 1 und 2:

- Wenn der Zug stillsteht (E0.0=log.1) kann mit den Türtastern (E1.2/E2.2) die Tür geöffnet werden, sofern der Lokführer die Freigabe für das Öffnen der Türen gegeben hat. (E0.1=log.1)
- Wenn der Zug nicht mehr stillsteht (E0.0=log.0) oder die Freigabe für das Öffnen vom Lokführer weggenommen wird (E0.1=log.0), schliessen beide Türen wieder automatisch.
- Beim Lokführer wird angezeigt, ob alle Türen geschlossen sind (A0.1)

Bemerkungen

- > Testen Sie zuerst die Funktionen der Ein- und Ausgänge mit der vorbereiteten Beobachtungstabelle «Signale\_testen»
- Bei dieser Aufgabe werden noch nicht alle Ein- und Ausgänge verwendet.
- Prüfen Sie was passiert, wenn während der Fahrt der Türöffnungstaster betätigt wird.

## **Aufgabe 3 «Erweitere Türfunktionen»**

Programmieren Sie zusätzlich zur Aufgab 2 folgende Funktionen für die Türen:

- Alle Türen sollen automatisch öffnen, wenn der Lokführer die Funktion aktiviert hat (E0.2=log.1), sobald der Zug steht und die Türen freigegeben sind (E0.1=log1).
- Wenn eine Tür mit dem Türtaster (E1.2/E2.2) geöffnet wurde, schliesst diese wieder automatisch nach 5s.
- Spricht die Sicherheitsleiste der Türe an (E1.4/E2.4 = log.0) darf die Türe nicht weiter geschlossen werden und wird auch nicht geöffnet. (Wäre so sicher nicht zulässig, ist aber einfacher zu programmieren!

Bemerkungen

Bei dieser Aufgabe werden noch nicht alle Ein- und Ausgänge verwendet.